energy creates energy

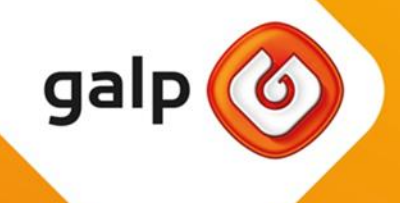

## **Money** laundering and terrorist financing prevention policy

Approved by the Board of Directors on 2017-07-28

## Money laundering and terrorist financing prevention policy

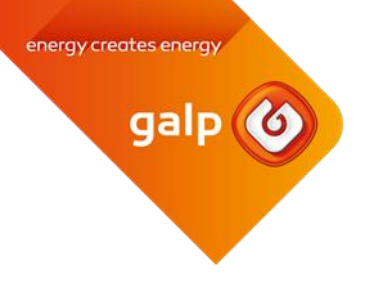

## **Company's position**

Envisaging to prevent, detect and respond to the risks of exposure to transactions with third parties which purpose is (i) converting resources from a criminal source into lawful resources through mechanisms of money laundering ("ML"), or (ii) indirectly financing terrorist organizations, or contributing to the proliferation of weapons of mass destruction ("TF"), Galp undertakes to:

- Comply with the legislation on ML/TF prevention as applicable to it in the geographies where it operates;
- Initiate/maintain commercial/institutional relations only with persons and entities that, according  $\bullet$ to Galp's knowledge, follow legitimate activities, whose sources of income are lawful and that do not represent a high risk of direct or indirect involvement in ML/TF practices;
- Set out appropriate control mechanisms, with differentiated applicability according to the risk  $\bullet$ that counterparties/transactions represent to Galp, aiming to promote (i) early identification of ML and TF operations and (ii) the prevention of ML/TF related sanctions' violations, as issued by a competent international authority;
- Encourage reporting by its personnel via *opentalk* channel or otherwise, of circumstances which may be considered related with ML/TF;
- Promote the training of people whose functions are relevant to prevent, detect or respond to ML/TF risks, taking into account, among other factors, their degree of risk exposure.

## **Final statement**

Galp is committed to monitor the evolution of best practices on the prevention of ML and TF risks, in order to achieve continuous improvement.

GE-MOD-001